Ministry of Higher Education

Salahaddin University- Erbil

College of Science

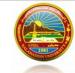

Subject: Web Applications Development II

Class: 4<sup>th</sup> Stage

**Question Bank** 

Computer Science & IT Department

## **Q1.** Fill the following blanks with suitable words.

- 1. Server-side scripting is more secure than client-side scripting as the server side scripts are usually ...... from the client end, while a client-side script is ..... to the users.
- 2. PHP is an acronym for .....
- 3. The PHP ..... function generates a random number
- 4. The web applications which are developed using ...... language required to execute under a web server.
- 6. The PHP ..... function Count Words in a String
- 7. The ...... keyword is used to embed PHP code from another file. If the file is not found, a fatal error is thrown and the program stops. If the file was already included previously, this statement will not include it again.
- 8. A function called ....... Returns a string describing why the exception was thrown
- 9. "w" Write only. Opens and truncates the file; or creates a new file if it doesn't exist. Place file pointer at the ........... of the file.

## **Q2.** Write piece of code for the following:

- 1. Upload a file called (lecture1.pptx) to a folder called (subject).
- 2. Print all letters and numbers in a string except symbols using regular expressions.

Example: input: Ads120/-@ hkzwpMNa. J

output: Ad120hkzMNaj

- 3. An example for notice error.
- 4. Count word "w3schools" in string "Welcom to w3schools, w3schools is the best website for learning" in PHP using regular expression.
- 5. Get file extension for upload file, then check whether file extension is (pdf, jpeg, png) or not.
- 6. Syntax for using try....catch.
- 7. Validate the phone number field of an html form. If it does not receive numeric data from the user, the code will display an error message.
- Q3. Create a page to read your birthday date, and then calculate your age You should do all security validation to each field to avoid XSS attach.

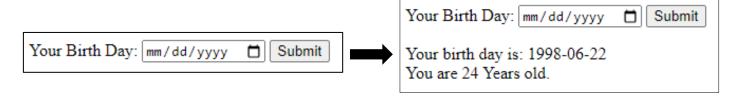

**Q4.** Create a page called (home.php) to get data from a csv file called (student\_mark.csv), and then display the data in a table. If the student's mark is less than 50, write fail. If it is equal or greater than 50, write passed as shown below:

home.php

|   | А                      | В          | C    |
|---|------------------------|------------|------|
| 1 | Student Name           | student_id | Mark |
| 2 | Aram Ahmad Yasen       | st-cs-101  | 45   |
| 3 | Koyan Diyar Abdulkarer | st-cs-104  | 91   |
| 4 | Nura Bahjat Hassan     | st-cs-103  | 62   |

| Student Name           | student_id | Mark | Evaluation |
|------------------------|------------|------|------------|
| Aram Ahmad Yasen       | st-cs-101  | 45   | Fail       |
| Koyan Diyar Abdulkarem | st-cs-104  | 91   | Pass       |
| Nura Bahjat Hassan     | st-cs-103  | 62   | Pass       |

**Q5.** Fill the following blanks with suitable words.

- 1. The PHP ..... function Reverse a String.
- 2. HTTP is stand for .....
- **3.** A variable name can only contain ....., .....
- 4. The PHP ..... function returns the length of a string.
- 5. A PHP super global variable that is used to collect data sent in the URL is called ......
- 6. A function called ...... Returns the full path of the file in which the exception was thrown.
- 7. XSS stands for .....
- 8. A PHP super global variable that is used to collect data sent in the URL is called ......

**Q6.** Write piece of code for the following:

- 1. Check whether file named (web applications.pdf) exist in a folder named (subjects).
- 2. Find the file name in this path (D:\Subjects\Web Applications\Lectures\lecture1.pptx), then print it. Print all character in a string except small letters between h-w. **Example: input:** Ads120/-@ hkzwpMNa. J

output: Ad120/-@ zMNa.

- 8. Write PHP script to check whether the entered email is valid email address or not.
- 9. Upload a file called (lecture1.pptx) to a folder called (subject).
- 10. Get file extension for upload file, then check whether file extension is (pdf, jpeg, png) or not.
- **Q7.** Write a PHP script to read a date, then check whether a date is a working days or not. Working days are Sunday, Monday, Tuesday, Wednesday and Thursday.

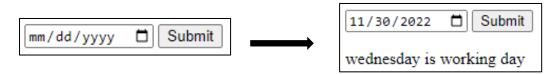

- **Q8.** Write HTML and PHP code to create a page to get multiple selected values of select box.
- **Q9.** Create a page called (home.php) to read data from a csv file called (student\_mark.csv). Display the student name who is average greater than or equal to 50 as shown below:

student mark.csv

| $\Delta$ | A                      | В         | C     | D     | Е     | F       |
|----------|------------------------|-----------|-------|-------|-------|---------|
| 1        | Student Name           | student_i | Mark1 | Mark2 | Mark3 | Average |
| 2        | Sara Sardar Ahmad      | st-cs-104 | 21    | 51    | 60    | 44      |
| 3        | Koyan Diyar Abdulkarem | st-cs-104 | 91    | 84    | 71    | 82      |
| 4        | Nura Bahjat Hassan     | st-cs-103 | 62    | 94    | 69    | 75      |
| 5        | Aram Ahmad Yasen       | st-cs-101 | 37    | 60    | 45    | 47      |

Home.php

| Student Name           | student_id | Mark1 | Mark2 | Mark3 | Average |
|------------------------|------------|-------|-------|-------|---------|
| Koyan Diyar Abdulkarem | st-cs-104  | 91    | 84    | 71    | 82      |
| Nura Bahjat Hassan     | st-cs-103  | 62    | 94    | 69    | 75      |

- Q10. Write PHP script to check whether the entered email is valid email address or not.
- **Q11**. Write PHP script to Generate Random Numbers from 0 to x in PHP.
- Q12. Write PHP script to Calculate Age from Date of Birth in PHP
- Q13. Compare two dates in PHP whether the first date are equal, less than or greater than the second.
- Q14. Convert a date DD-MM-YYYY to YYYY-MM-DD in PHP
- Q15. How to count repeated words in a string in PHP using regular expression
- Q16. How to replace all "a" to "z" in a string in PHP using regular expression
- Q17. How to reverse a string in PHP
- Q18. How to check if a variable is undefined in PHP
- Q19. How to check if a variable is empty in PHP
- **Q20.** How to find the length of a string in PHP
- Q21. How to convert a string to lowercase in PHP
- Q22. How to add days to a date in PHP
- Q23. PHP Get file extension
- **Q24.** PHP Read CSV File into an Array
- Q25. Create and html form with the following condition:
  - 1. All fields are required.
  - 2. You should do all security validation to each field to avoid XSS attach.
  - 3. After submitting the form, if a user enters a student ID between (450-500) for student ID, then redirected to another form. The student can upload his/her CV in the form.
  - 4. The CV file must less than 1 MB byte and the type file must only (docx or pdf).
  - 5. Shows error message for all mentioned above fields.

| Enter your student ID and stage | Upload your CV                 |
|---------------------------------|--------------------------------|
| student ID:                     | CV: Choose File No file chosen |
| Submit                          | upload CV                      |

- **Q26.** Create and html form with the following condition: (20 marks)
  - 1. All fields are required. 2

- 2. You should do all security validation to each field to avoid XSS attach. 3
- 3. The password filed accept only letters, numbers and dashes. 2
- 4. Print the password after removing all characters except 0-9 2
- 5. After submitting the form if user enters these usernames (computer, biology or physics) for user name field and the entered password is at least 8 characters, this message shows for the user (you are successfully logged in). 8
- 6. If entered username are not the usernames as mention above shows an error message. 1
- 7. If entered password is less than 8 character shows an error message. 1

| Login Form       |   |
|------------------|---|
| * required field |   |
| username:        | * |
| password:        | * |
| Submit           |   |

| Q27.  | Write a PHP p   | program to compute | the sum of the | two given | integer values. | . If the two | values | are the |
|-------|-----------------|--------------------|----------------|-----------|-----------------|--------------|--------|---------|
| same, | then returns tr | riple their sum.   |                |           |                 |              |        |         |

Sample Input

1, 2

3, 2

2, 2 Sample Output:

3

5

12

**Q28**. Write a PHP program to get the absolute difference between n and 51. If n is greater than 51 return triple the absolute difference. Using switch

Sample Input:

53

30

51

Sample Output:

6

21

0

**Q29**. Write a PHP program to check if a given positive number is a multiple of 3 or a multiple of 7. Sample Input

2

14

12

37

| Sample Output: 3 True 14 True 12 True 37 False                                                                                                    |
|----------------------------------------------------------------------------------------------------|
| Q30. Write a PHP program to check the largest number among three given integers.  Sample Input: 1,2,3 1,3,2 1,1,1 1,2,2 Sample Output: 3 3 1 1 2                                                                                                    |
| Q31. Write a PHP program to check which number nearest to the value 100 among two given integers. Return 0 if the two numbers are equal.  Sample Input: 78, 95 95, 95 99, 70 Sample Output: 95 0 99 Q31. Write a PHP script to generate 10 random numbers within range 10 to 99. |
| Q32. Write a PHP program to print factorial of a number.                                                                                                    |
| Example                                                                                                    |
| Input: 6                                                                                                    |
| Output: 720                                                                                                    |
| Q33. Write a PHP program to reverse given number.                                                                                                    |
| Input: 234                                                                                                    |
| Output: 432                                                                                                    |
| Q34. Write a PHP program to print the following pattern number.  1 12 123                                                                                                    |
| 1234                                                                                                    |
| 12345                                                                                                    |

| -      | color = array('white', 'green', 'red")  PHP script which will display the colors in the following way |
|--------|----------------------------------------------------------------------------------------------------|
| Output | :                                                                                                    |
| white  |                                                                                                    |
| green  |                                                                                                    |
| red    |                                                                                                    |

Q36. Write a PHP script that checks if a string contains another string.

Q37. Write a PHP script that removes the whitespaces from a string.

Sample string: 'The quick" brown fox' Expected Output: Thequick"brownfox

Q38. Write a PHP script to remove all characters from a string except a-z A-Z 0-9 or " ".

Sample string : abcde\$ddfd @abcd )der] Expected Result : abcdeddfd abcd der

**Q39**. Write a PHP script to add/subtract the number of days from a particular date. Using strtotime() and date() function only.

**Q40**. Write a PHP script to calculate the current age of a person.

**Q41**. Write a PHP script to create time slots for 30 minutes from 9 AM to 11 AM.